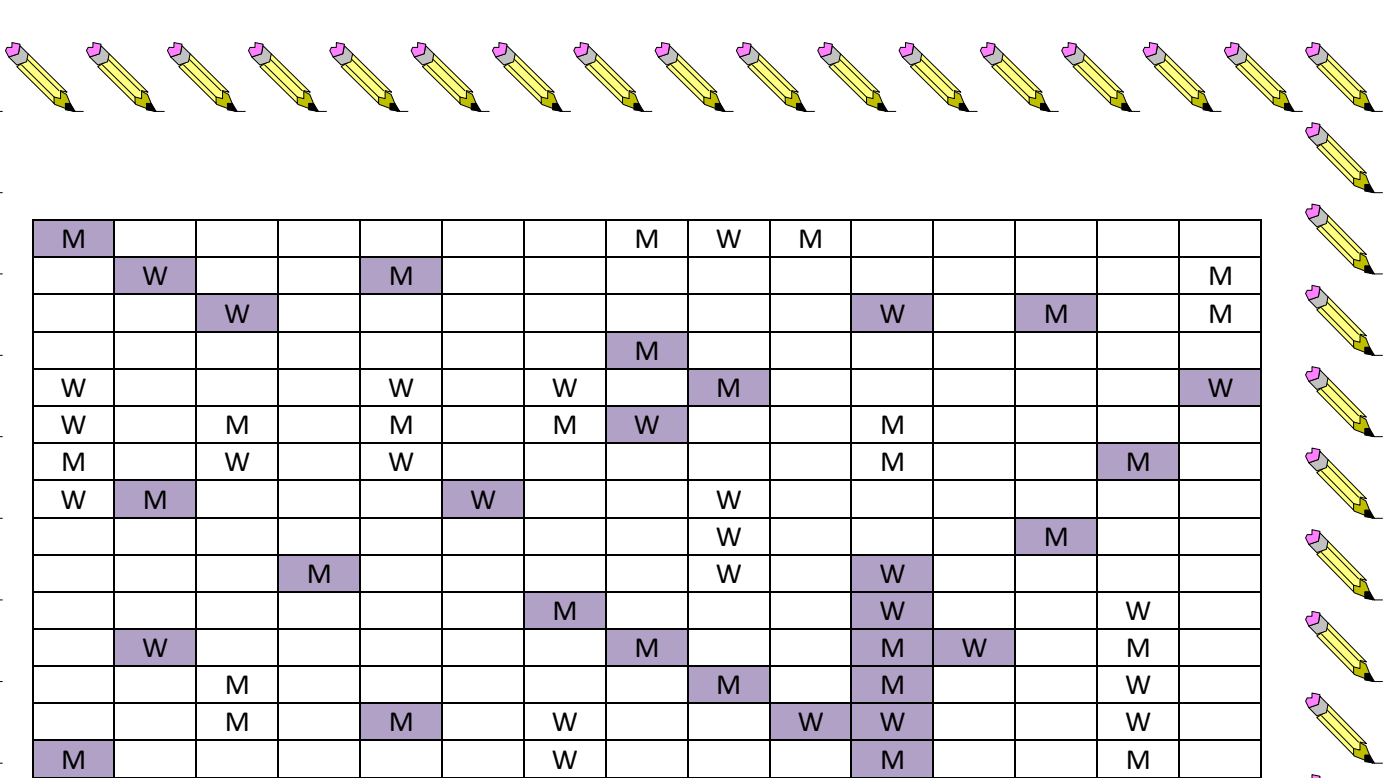

AND 1979

AND 1999

North Report of the Content

North Carpenter

AND TO BE

**All Contracts** 

AND TO A

AND 1999

A REA

**ANTICATION** 

**ANTICATION** 

**RANTICO** 

A March

**AND** 

**ANTICATION** 

**ANTICATION** 

**CONTROLLER** 

**ANTICATION** 

**RANTING** 

**AND READ** 

A AND R

**ANTICATION** 

AND A

AND TO A CARD

RAND STREET

AND STREET

Kopiere alle W in das untere Raster !

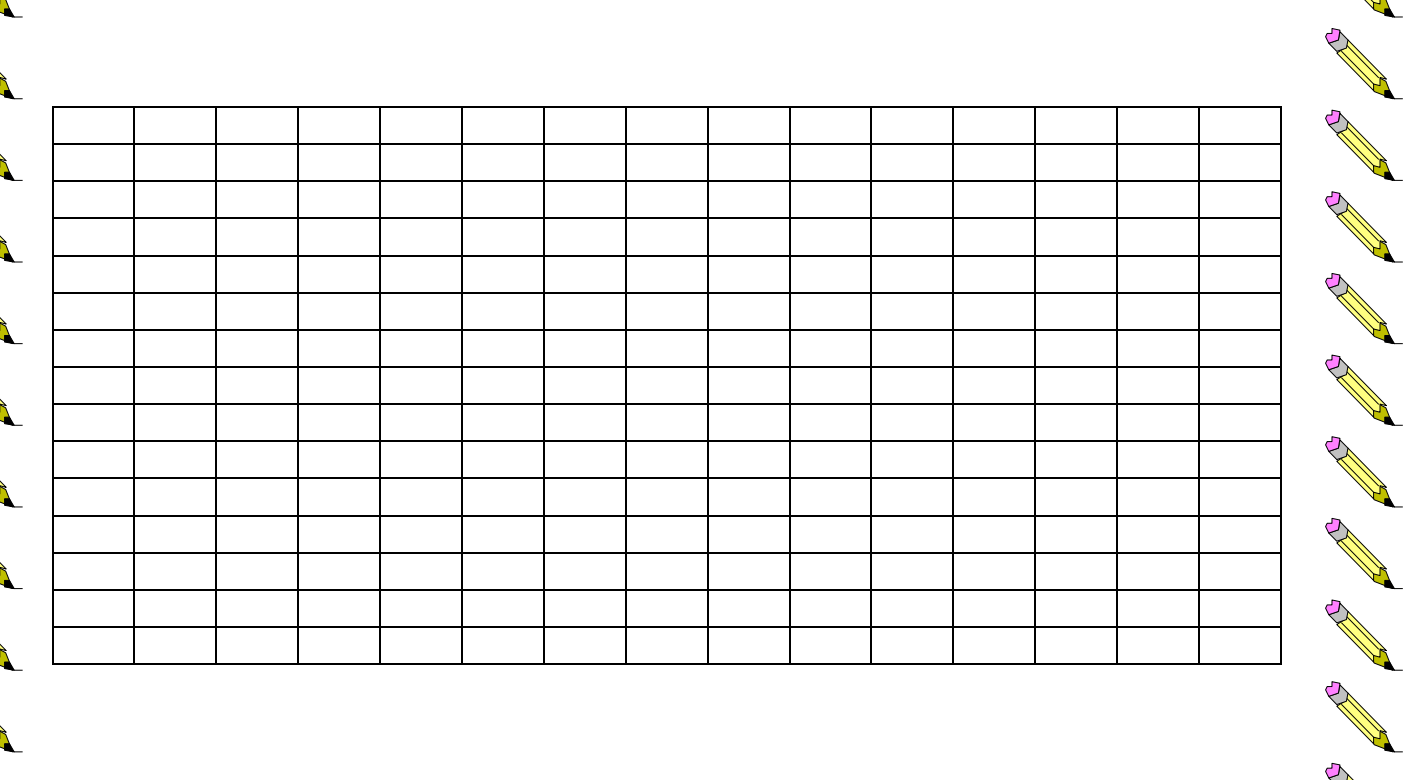

AND TO A

RESERVE A

RAND ROOM

**All Contracts** 

RAND STREET

**Contract of the Contract of the Contract of The Contract of The Contract of The Contract of The Contract of The Contract of The Contract of The Contract of The Contract of The Contract of The Contract of The Contract of T** 

RAND ROOM

Erstellt von Daniela Grote-Gnuschke, Ergotherapeutin

H.

AND 1999

RANT AND STREET

RANT AND STREET

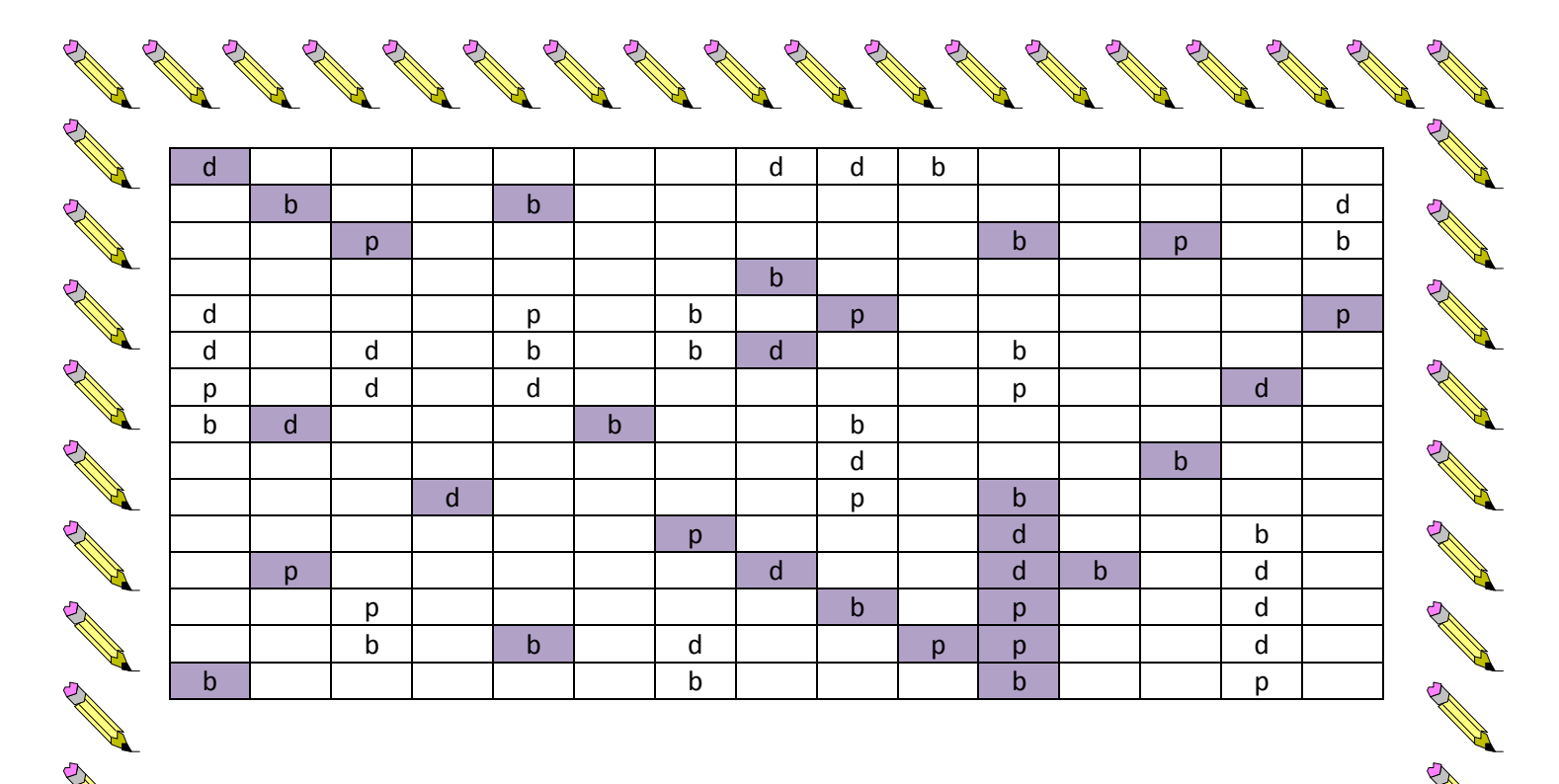

Kopiere alle b in das untere Raster !

RANT R

**ANTICATION** 

**SANTA** 

**Contraction Report** 

**SANTACIONES** 

**CONTROLLER** 

AND TO

R

R

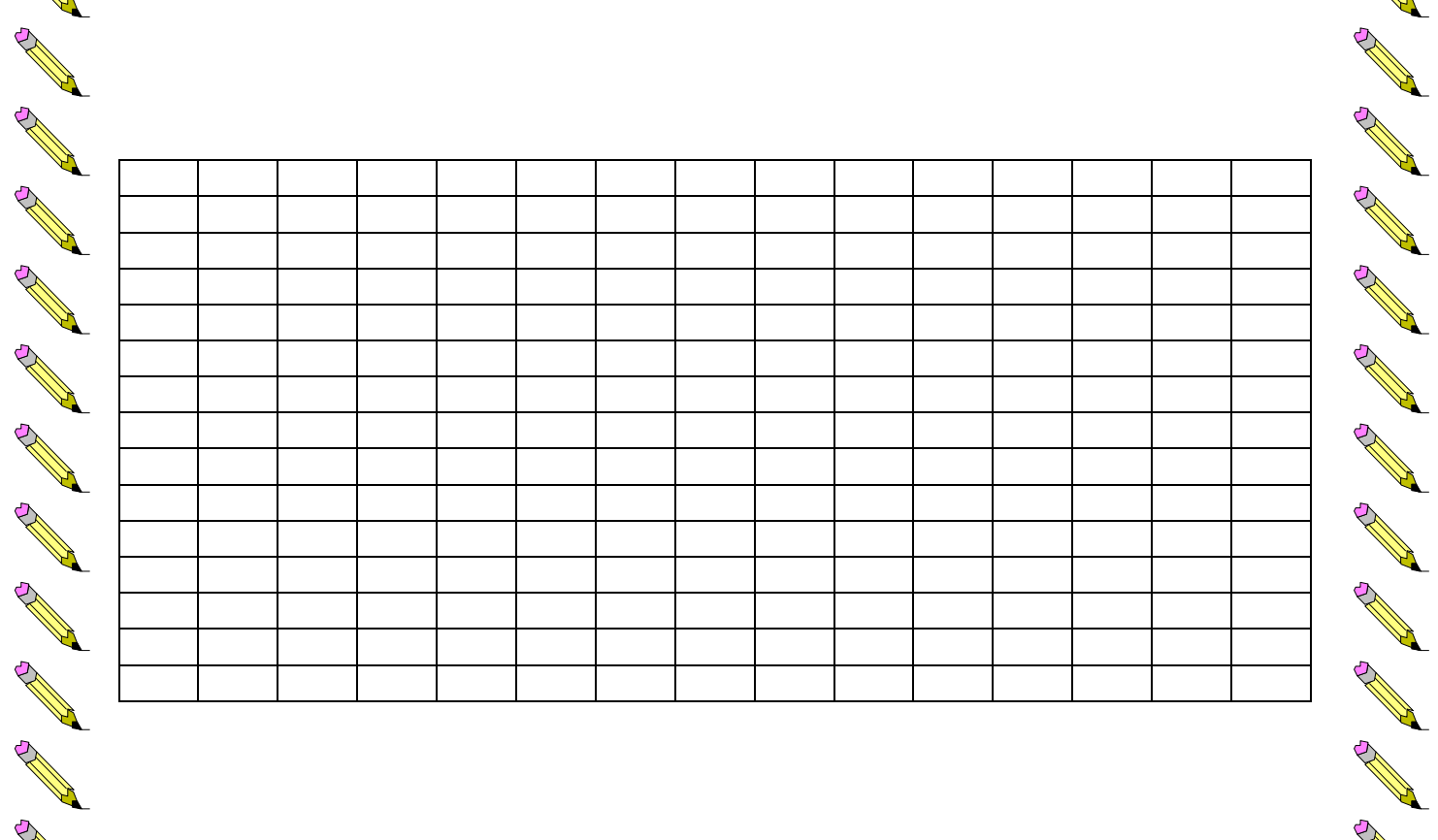

**All Contracts** 

**Contract of the Contract of the Contract of The Contract of The Contract of The Contract of The Contract of The Contract of The Contract of The Contract of The Contract of The Contract of The Contract of The Contract of T** 

**Contract of the Contract of the Contract of the Contract of The Contract of The Contract of The Contract of The Contract of The Contract of The Contract of The Contract of The Contract of The Contract of The Contract of T** 

**Contract Contract Contract Contract Contract Contract Contract Contract Contract Contract Contract Contract Contract Contract Contract Contract Contract Contract Contract Contract Contract Contract Contract Contract Contr** 

Erstellt von Daniela Grote-Gnuschke, Ergotherapeutin

RANT REA

**CONTROLLER** 

New Read

**AND RE** 

**Contraction Report** 

AND ROOM

AN A